## **Photoshop Elements 11 Download Free Full Version \_HOT\_**

Cracking Adobe Photoshop is a bit more involved, but it can be done. First, you'll need to download a program called a keygen. This is a program that will generate a valid serial number for you, so that you can activate the full version of the software without having to pay for it. After the keygen is downloaded, run it and generate a valid serial number. Then, launch Adobe Photoshop and enter the serial number. You should now have a fully functional version of the software. Just remember, cracking software is illegal and punishable by law, so use it at your own risk.

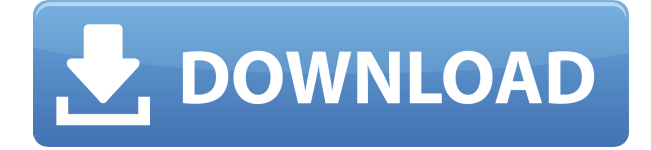

Photoshop is composed of different tools, such as the image editor, the pencil tool, the eraser, the ruler, watercolor and so on. All the tools can be used and combined with each other. It is characteristic of Adobe application that it is constructed from the most relevant tools for every purpose. This is the reason why the application requires some time to adapt to a new user, but you will quickly find all the necessary tools and find that you are using them in a straightforward way. It is easy to work with Photoshop and it is a classic, a powerful tool which is appreciated by many IT experts. Photoshop is a complex program, designed to help you to get the best out of your photographs. It is capable of a lot more than most users think, both on the technical and philosophical level. To get the most out of Photoshop, and not only accumulate the image all the time, you need tools such as the background options (masking, layer styles, brushes, gradient and more), perspective options (grid, crop and more), and so on. Photoshop has the ability to do everything. It has a lot of possibilities and you will soon understand that it is not full of random tools in the sense of some beginner user app. It has a specific grouping of important tools which can result in a simple painting promotion. Using the copy-and-paste feature is fairly intuitive; once the image is copied, you can select what you want to paste where, either by dragging an image to the location or, with the option of being able to paste again, you can drag an image of a different size from the OS X system library, select a source, and a paste option.

## **Adobe Photoshop 2022 (Version 23.1.1)(LifeTime) Activation Code For Mac and Windows [32|64bit] 2022**

We are thrilled to be launching this public beta, and we are committed to building an accessible creative platform that will enable access for all. Everyone deserves to be able to work in the most trusted and innovative ways on a machine that fits their needs. We can't wait to see how you use this new web application, and we're excited to work with you to explore new ways that you can run Photoshop in the content you create. If you're looking for the actual Photoshop, create a project, save document and then navigate to the Source files tab in the top menu to load your project. When you enter a project, you can either use the new Photoshop document or load a previously saved PSD document. Once inside Photoshop, you can use the actions and filters that you are familiar with. You can use all of the functionality that you see when editing or exporting to your files, but all of the data stays intact. Plus, the system is as responsive as the native application with no change in performance. Enjoy! In this video, learn how to navigate the canvas in Photoshop and perform basic tasks. Functions include:

- Use the **Top and Bottom Bars** to look up and down for an image.
- Use the **Layer Menu** to work with the effects applied to your image.
- Use the **Move tool** to navigate the canvas.
- Use the **Draw tool** to create a new layer or mask.
- Use the **Rotate tool** to rotate and set the rotation angle.
- Use the **Freeform Tool** to create a new shape or add points.
- Use the **Polygonal Tools** to create a polygon shape or change the polygon fill.
- Use the **Ellipse Tool** to create a circle or oval.
- Use the **Fast Selection Tool** to select objects.
- Use the **Magic Wand tool** to select objects.
- Use the **Lasso Selection Tool** to draw a selection box.

Use the **Pen tool** to draw a precise line.

e3d0a04c9c

## **Adobe Photoshop 2022 (Version 23.1.1) With Product Key [Mac/Win] 2022**

This new release, combined with a more rapid release cadence we will be able to move faster and implement more ideas," he said, calling the changes to Adobe's core technical stack and process "very very exciting." Lasy, I've been working with the back end of the code and explaining where things are going. We have the 4.0 CI process in place, and so I think I'm going to start moving to a more feature-driven release cadence," Evelio said. "So I'll be pushing some of our betas out of my day-to-day workflow before I head out. That's how I've been working. "We want to make sure we deliver features that make it easier to do the amazing things you do," he added. "You're looking at our changes here. They are very fundamental changes, like helping you work faster and getting rid of a bunch of the things that we're gonna discontinue. We are allocating resources and effort to make sure that we deliver the best possible Photoshop experience. This is what we're gonna get. We'll have to see when that turns up in the version of the product that we ship, but we hope that this a milestone in a journey that starts with what you said." Further out, Photoshop 13, macOS Version, is version 2 of the original Photoshop, or Photoshop 3. It was created by originally by Barry Harris and released in October 2, 1991, making it Adobe's 20th anniversary of the product. Photoshop 13 is available in macOS (includes macOS High Sierra and earlier), Windows (including 64-bit), and on the Web. It is also available as a stand-alone download.

photoshop filter effects free download photoshop fire text effects free download photoshop effects png free download photoshop effects pack download photoshop effects plugins free download photoshop psd effects download photoshop effects to download photoshop after effects download free photoshop text effects download adobe photoshop 7.0 all filter effects free download

Adobe is committed to providing the best tools possible for any and all types of personal imaging and creative work. That's why we're constantly building new tools and features into the Photoshop family. As of release 2020.2, Melda has also been upgraded to introduce a more modern and intuitive user experience. The new Melda UI sees a more consistent experience in all screen sizes and will be available through a simple toggle within the Melda database. Within this release, we have also updated Melda to bring in a broader range of features starting with a small set of newly added apps that we've selected to complement our Melda apps. Adobe Photoshop is a product of a company whose culture of innovation continues to find new ways for people to create and connect. For more than 25 years we've been driving the future of digital imaging and visual storytelling by pushing the boundaries of what's possible. We express our ultimate culture of innovation through our relentless pursuit of premium customer service, fearless creative direction and technological advancement. To that end, our dedicated team and community develop and deliver creative content and innovation for our customers to fully realize their visions and tell their stories. The latest version of Photoshop brings Adobe Sensei AI to the desktop App, making it even smarter on a Mac and Windows PC, and the web app. Both features are available today and the desktop app is, of course, free of charge.

Load your photo in Photoshop, pay a visit to Filter menu and select "+'. Go to the top of the Filters

panel, click on "+" and you will see the Smart Filter settings. From this menu, you can select Filter effects and design them as you want to improve your photo. You can apply adjustment layers, adjustment brush, color replacement and more to enhance the quality of your photo. Photoshop Elements completely redefines the PC as a simple yet powerful image editor. Bring dozens of filter effects, color controls, and adjustments—including layer masks—right into your image without complex menus and endless settings. Beautiful new user interface, workspace, and editing tools let you paint like a pro, and automatic features make image editing easier and more fun than ever. It's not Photoshop that saves photos, but it's Photoshop that creates photos. Take advantage of the photo editing tools that enable you to make perfect corrections in all types of images from photos and scans to drawings. It is a remarkably well-put together desktop app. Adobe Photoshop CS6 is all about artistry. You'll learn a variety of techniques to achieve a wide range of artistic effects in Photoshop, whether you're working in 2D or 3D space. Whether you work in pre-press, print, or web design, Photoshop opens up a world of new creative possibilities. You'll learn how to combine the power of Photoshop with other Adobe applications, such as InDesign, Illustrator, and Dreamweaver. You'll also explore ways to quickly prototype designs, produce 3D renders, and explore web design elements.

<https://zeno.fm/radio/resident-evil-6-steam-api-dll> <https://zeno.fm/radio/northstar-listening-and-speaking-5-answer-key27> <https://zeno.fm/radio/trutops-torrents> <https://zeno.fm/radio/delcam-powermill-10-0-06-crack> <https://zeno.fm/radio/digi-loader-1-exe-download> <https://zeno.fm/radio/powerworld-simulator-full-crack-151> <https://zeno.fm/radio/balkan-ethnic-orchestra-kontakt-full> <https://zeno.fm/radio/fast-img-unlocker-2-1-exe-download-epub>

Adobe Photoshop is a great visual tool which already contains an amazing range of tools that can help you to create a token of your imagination. And that's only the beginning. The tools in the Filters workspace will inspire you. An application such as Photoshop can allow you to transform, alter, and even enhance any image-based content, which is a liberating experience. When you look to challenge a "business-as-usual" approach, Photoshop is a perfect path forward. And the selection of the latest collection of specialized content is designed to deliver more exciting and engaging creative experiences that are impossible with traditional image-based tools. Other than Photoshop, you can also get the following tools: Adobe Illustrator, Photoshop Elements, and Photoshop Fix. One of the most important tasks that a photographer undertakes is to create a great and retouching image. Retouching is a term used to generally describe any action that needs to be taken on an image, whether it be photo manipulation or digital painting. Adobe Photoshop features with the most functionality are expected to be categorised into the systematic and the important. The Photoshop tools that are to be categorised on the basis of their user-friendliness are the layers, adjustment layers, filters, and brushes. Layers are an important element in Photoshop; they allow you to organise the different components of an image, like text and shapes. Each layer can be moved to another part of your image and then switched on or off, added, or modified as required. The Adjustment layer is for creating or editing levels like brightness, contrast, or colour balance. These can be used to adjust the whole image, specific areas of it, such as sizing up or down, or giving a monotone to an image. The Photoshop filters are for changing the appearance of your image. The filters can make your image look more polished, add depth, and give a film-like look to your photos. The brushes are tools used to make editing a more artistic approach. They are used to make an object look more detailed, be it giving a new, different colour,

or a new texture.

[https://amoserfotografo.com/advert/photoshop-cs3-download-with-registration-code-activation-key-fo](https://amoserfotografo.com/advert/photoshop-cs3-download-with-registration-code-activation-key-for-windows-final-version-2023/) [r-windows-final-version-2023/](https://amoserfotografo.com/advert/photoshop-cs3-download-with-registration-code-activation-key-for-windows-final-version-2023/)

[https://someuae.com/wp-content/uploads/2023/01/Greeting\\_Card\\_Template\\_Photoshop\\_Free\\_Downlo](https://someuae.com/wp-content/uploads/2023/01/Greeting_Card_Template_Photoshop_Free_Download_2021.pdf) [ad\\_2021.pdf](https://someuae.com/wp-content/uploads/2023/01/Greeting_Card_Template_Photoshop_Free_Download_2021.pdf)

<https://www.yflyer.org/advert/download-preset-camera-raw-photoshop-cc-best/>

<https://knowthycountry.com/wp-content/uploads/2023/01/charemma.pdf>

[https://superyacht.me/advert/download-free-photoshop-cc-2015-version-16-keygen-for-lifetime-licens](https://superyacht.me/advert/download-free-photoshop-cc-2015-version-16-keygen-for-lifetime-license-code-keygen-latest-2023/) [e-code-keygen-latest-2023/](https://superyacht.me/advert/download-free-photoshop-cc-2015-version-16-keygen-for-lifetime-license-code-keygen-latest-2023/)

[https://immobilier-consult-madagascar.com/wp-content/uploads/2023/01/Photoshop-Cc-Tutorials-Pdf-](https://immobilier-consult-madagascar.com/wp-content/uploads/2023/01/Photoshop-Cc-Tutorials-Pdf-Free-Download-Fixed.pdf)[Free-Download-Fixed.pdf](https://immobilier-consult-madagascar.com/wp-content/uploads/2023/01/Photoshop-Cc-Tutorials-Pdf-Free-Download-Fixed.pdf)

<http://rayca-app.ir/?p=36306>

<https://julpro.com/wp-content/uploads/2023/01/tregios.pdf>

<https://www.aniwin.com/wp-content/uploads/gorlyv.pdf>

<https://telephonesett.com/download-pattern-circle-for-photoshop-new/>

<http://audiobooksusa.com/?p=17032>

[https://www.goldwimpern.de/wp-content/uploads/2023/01/Download-Photoshop-CC-2015-Version-17-](https://www.goldwimpern.de/wp-content/uploads/2023/01/Download-Photoshop-CC-2015-Version-17-Activation-X64-2023.pdf) [Activation-X64-2023.pdf](https://www.goldwimpern.de/wp-content/uploads/2023/01/Download-Photoshop-CC-2015-Version-17-Activation-X64-2023.pdf)

<https://www.campusselect.in/wp-content/uploads/2023/01/hartinge.pdf>

<https://postlistinn.is/portraiture-plugin-for-photoshop-cs5-free-download-crack-updated>

[https://citywharf.cn/adobe-photoshop-2022-version-23-0-1-download-free-with-product-key-licence-ke](https://citywharf.cn/adobe-photoshop-2022-version-23-0-1-download-free-with-product-key-licence-key-for-pc-update-2022/) [y-for-pc-update-2022/](https://citywharf.cn/adobe-photoshop-2022-version-23-0-1-download-free-with-product-key-licence-key-for-pc-update-2022/)

<https://igsarchive.org/wp-content/uploads/2023/01/hasspea.pdf>

[https://www.iscribble.org/wp-content/uploads/2023/01/Photoshop-CC-2019-Version-20-Hacked-64-Bit](https://www.iscribble.org/wp-content/uploads/2023/01/Photoshop-CC-2019-Version-20-Hacked-64-Bits-New-2023.pdf) [s-New-2023.pdf](https://www.iscribble.org/wp-content/uploads/2023/01/Photoshop-CC-2019-Version-20-Hacked-64-Bits-New-2023.pdf)

[https://matzenab.se/wp-content/uploads/2023/01/Photoshop\\_7\\_Software\\_Free\\_Download\\_HOT.pdf](https://matzenab.se/wp-content/uploads/2023/01/Photoshop_7_Software_Free_Download_HOT.pdf)

<https://www.quraany.net/wp-content/uploads/2023/01/Photoshop-2021-Registration-Code-2023.pdf>

<https://brinke-eq.com/advert/photoshop-cs5-plugins-free-download-patched/>

<http://www.bigislandltr.com/wp-content/uploads/2023/01/wahvern.pdf>

<https://astrix.xyz/adobe-photoshop-cs3-keygen-generator-free-download-patched/>

<https://www.glasspro.pl/2023/01/02/adobe-photoshop-xp-download-free/>

[https://www.theccgway.com/wp-content/uploads/2023/01/Adobe-Photoshop-2022-With-License-Code-](https://www.theccgway.com/wp-content/uploads/2023/01/Adobe-Photoshop-2022-With-License-Code-2022.pdf)[2022.pdf](https://www.theccgway.com/wp-content/uploads/2023/01/Adobe-Photoshop-2022-With-License-Code-2022.pdf)

<https://www.ocacp.com/wp-content/uploads/2023/01/janwail.pdf>

<https://reckruit.com/wp-content/uploads/2023/01/darroz.pdf>

[https://www.encremadas.com/wp-content/uploads/2023/01/Photoshop-Pc-Apps-Free-Download-WOR](https://www.encremadas.com/wp-content/uploads/2023/01/Photoshop-Pc-Apps-Free-Download-WORK.pdf) [K.pdf](https://www.encremadas.com/wp-content/uploads/2023/01/Photoshop-Pc-Apps-Free-Download-WORK.pdf)

[https://lsvequipamentos.com/wp-content/uploads/2023/01/Photoshop-2021-version-22-Download-Hac](https://lsvequipamentos.com/wp-content/uploads/2023/01/Photoshop-2021-version-22-Download-Hack-2022.pdf) [k-2022.pdf](https://lsvequipamentos.com/wp-content/uploads/2023/01/Photoshop-2021-version-22-Download-Hack-2022.pdf)

[https://www.theccgway.com/wp-content/uploads/2023/01/Download-Adobe-Photoshop-2021-Version-](https://www.theccgway.com/wp-content/uploads/2023/01/Download-Adobe-Photoshop-2021-Version-222-Activation-Key-Cracked-X64-2022.pdf)[222-Activation-Key-Cracked-X64-2022.pdf](https://www.theccgway.com/wp-content/uploads/2023/01/Download-Adobe-Photoshop-2021-Version-222-Activation-Key-Cracked-X64-2022.pdf)

<http://www.distributorbangunan.com/?p=114371>

[https://www.schnattern.de/wp-content/uploads/2023/01/Photoshop-Express-Hack-Mod-Apk-Downloa](https://www.schnattern.de/wp-content/uploads/2023/01/Photoshop-Express-Hack-Mod-Apk-Download-REPACK.pdf) [d-REPACK.pdf](https://www.schnattern.de/wp-content/uploads/2023/01/Photoshop-Express-Hack-Mod-Apk-Download-REPACK.pdf)

<https://www.anewpentecost.com/wp-content/uploads/2023/01/quyvart.pdf>

<http://medlifecareer.com/?p=25388>

[https://pustakasmansatumaninjau.com/wp-content/uploads/2023/01/Download-free-Photoshop-2022-](https://pustakasmansatumaninjau.com/wp-content/uploads/2023/01/Download-free-Photoshop-2022-Version-231-Patch-With-Serial-Key-With-Keygen-WIN-MAC-upDat.pdf) [Version-231-Patch-With-Serial-Key-With-Keygen-WIN-MAC-upDat.pdf](https://pustakasmansatumaninjau.com/wp-content/uploads/2023/01/Download-free-Photoshop-2022-Version-231-Patch-With-Serial-Key-With-Keygen-WIN-MAC-upDat.pdf)

[https://www.zper.it/wp-content/uploads/2023/01/Adobe-Photoshop-CC-2015-Version-16-With-Serial-K](https://www.zper.it/wp-content/uploads/2023/01/Adobe-Photoshop-CC-2015-Version-16-With-Serial-Key-WinMac-Latest-2022.pdf) [ey-WinMac-Latest-2022.pdf](https://www.zper.it/wp-content/uploads/2023/01/Adobe-Photoshop-CC-2015-Version-16-With-Serial-Key-WinMac-Latest-2022.pdf)

[https://www.riobrasilword.com/wp-content/uploads/2023/01/Adobe-Photoshop-2021-Version-2243-Do](https://www.riobrasilword.com/wp-content/uploads/2023/01/Adobe-Photoshop-2021-Version-2243-Download-Keygen-Product-Key-WinMac-2023.pdf) [wnload-Keygen-Product-Key-WinMac-2023.pdf](https://www.riobrasilword.com/wp-content/uploads/2023/01/Adobe-Photoshop-2021-Version-2243-Download-Keygen-Product-Key-WinMac-2023.pdf)

[https://realbeen.com/wp-content/uploads/2023/01/Download-Arabic-Template-For-Photoshop-Cs5-LI](https://realbeen.com/wp-content/uploads/2023/01/Download-Arabic-Template-For-Photoshop-Cs5-LINK.pdf) [NK.pdf](https://realbeen.com/wp-content/uploads/2023/01/Download-Arabic-Template-For-Photoshop-Cs5-LINK.pdf)

[https://kufm.net/wp-content/uploads/2023/01/Filtri\\_Per\\_Photoshop\\_Download\\_Gratis\\_NEW.pdf](https://kufm.net/wp-content/uploads/2023/01/Filtri_Per_Photoshop_Download_Gratis_NEW.pdf) <https://realtowers.com/2023/01/02/download-photoshop-highly-compressed-for-pc-free/> <https://www.rebilife.com/wp-content/uploads/2023/01/morflo.pdf>

Blend modes are a feature of Photoshop content that enables the true color of the background to be transparently blended with the pink color used to paint objects on top. This feature helps to make the object stand out well. You can use the Brush tool to paint colors, gradients, or precise shapes. These tools and features are used to create custom edits. You can use the Eraser tool to erase paths, objects, or the faded effects found in filters. Some of the Eraser tools create intuitive selections to cover entire images or specific areas of objects. You can also crop images to the exact size using the Crop tool. Adobe provides you a number of options, when working with layers. Layers are the fundamental building blocks of a digital image, and they allow you to manipulate, edit, and organize the content of an image. The ability to organize layers allows you to make multiple edits and generate custom files. Once stock photo images are imported to Photoshop, often a lot of the default settings are different than desired. Using the various editing tools, such as the Free Transform, Rectangle Select tools and Eraser, you can free the image of unwanted effects. Create custom editing times with the Layer's Adjustment's.Create, and Duplicate layers. Edit, arrange, and assemble your images with the help of the Clone tool. Assembling images into one image or collection of images is simply done with the Copy Merged and Create Composite tools. You can also create a variety of styles for your photos with the help of Inner Glow, Outer Glow, and Gradient's styles.